## Mal ware Un 10mTalk sui malware

## FinFisher

#### germany<sup>'</sup>

<https://en.wikipedia.org/wiki/FinFisher>

# Pegasus

NSO Group

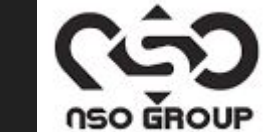

# Hacking team

**Italy** 

https://wikileaks.org/hackingteam/

# hackOrDIYE

malware?

## Cosa sono i trojan?

#### Di trojan di stato - details

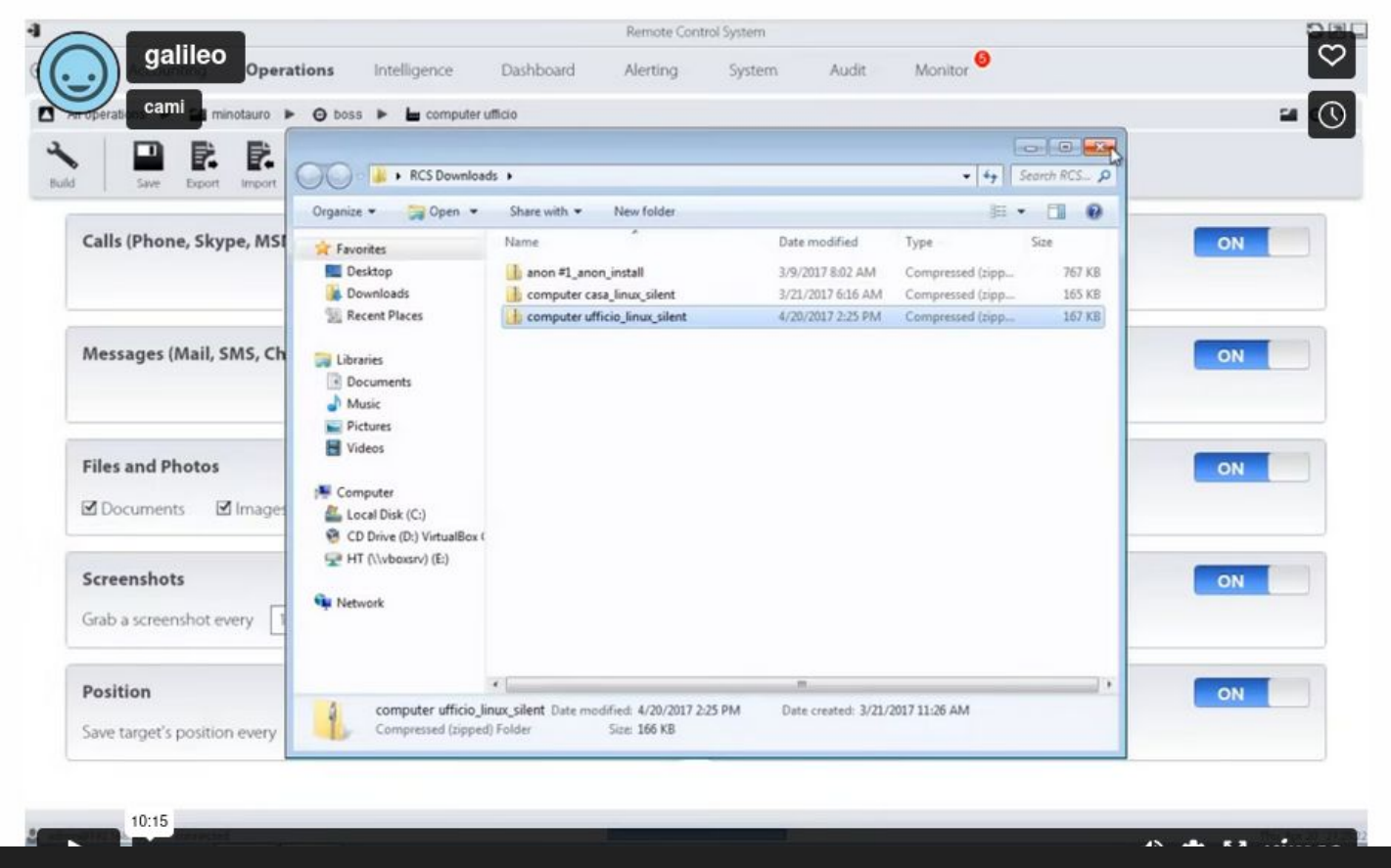

<https://www.autistici.org/underscore/di-trojan-di-stato-details.html>

Si ma quindi, paranoia?

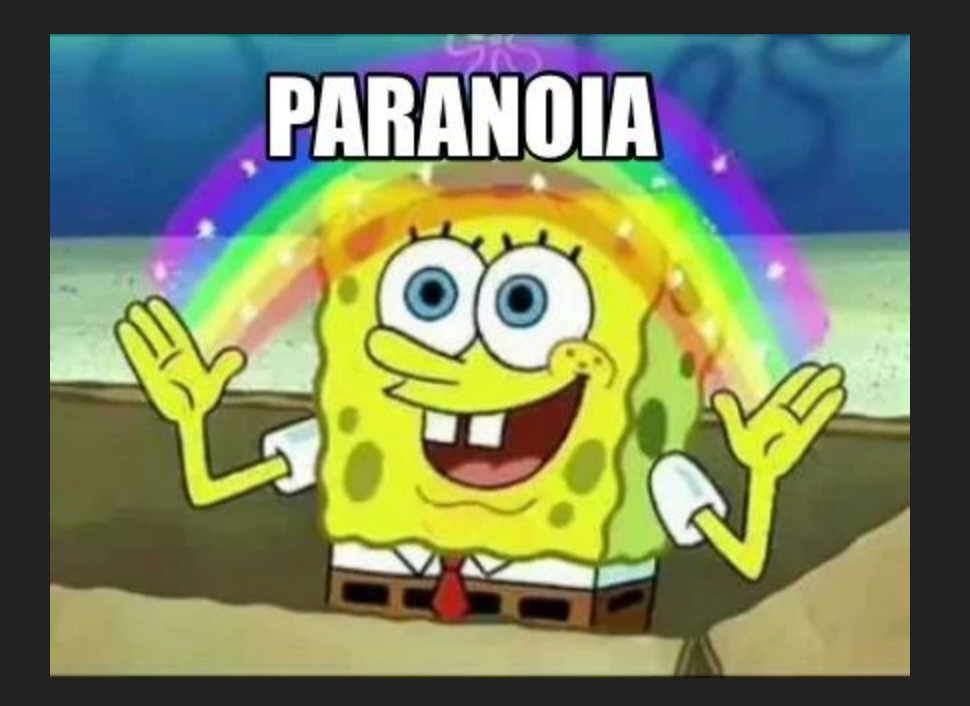

Come facciamo col telefono?

### Il telefono

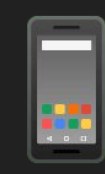

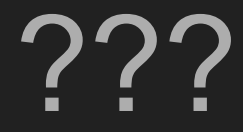

#### Brucia il telefono

E nella lotta contro il tempo che ci impone la macchina, che carte gioca il goderere del tempo, il produttivismo, l'essere sempre localizzabile e il fatto che i nostri affetti passano per tim, wind o laika?

<https://bruciailtelefono.noblogs.org/>

#### Brucia il telefono

Il controllo della polizia Le intercettazioni La localizzazione Gli IMSI-catchers I captatori informatici La retenzione dei dati I telefoni intelligenti Buone pratiche

Il controllo sociale Più isolatx Più scemx Più spettatricx Lettera di unx tossicx

Responsabili ed implicazioni Finanziare il capitale

#### Yes, but I need to use that!

- Limit mobile usage
- Disable notifications sounds and vibrations
- Don't use many groups
- Don't click on random links (via chat app but also via SMS!)
- Don't open weird attachments (such as random video)
- Encrypt your phone
- Update your phone anytime you can
- Leave your phone home anytime you can
- Don't power off the phone before a meeting or an action
- Do not rely on phone for important communications

#### And even that my device is acting suspiciously, WTF!

- Don't panic
- Limit usage to minimal conversation
- Enable device usb debug
- Enable traffic notification systray
- Run a backup via adb

And use some of these tools to analyze malwares

#### Mobile Verification Toolkit

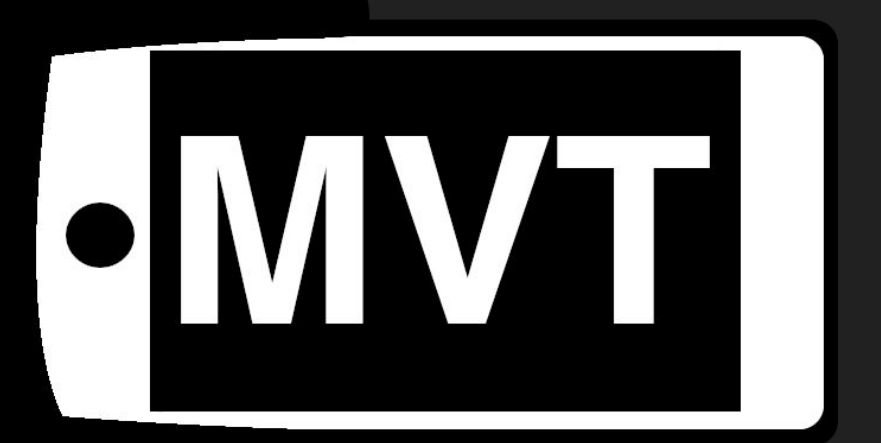

<https://github.com/mvt-project/mvt>

#### Mobile Verification Toolkit

Mobile Verification Toolkit (MVT) is a collection of utilities to simplify and automate the process of gathering forensic traces helpful to identify a potential compromise of Android and iOS devices.

<https://docs.mvt.re/en/latest/install/>

### androidQF <https://github.com/botherder/androidqf>

C:\androidgf windows amd64.exe п ÷  $\Box$   $\Box$   $\Box$   $\Box$   $\Box$ androidaf - Android Ouick Forensics Started new acquisition dad557de-c457-45fd-aa23-3f3fedd07e92 Extracting device properties... Extracting device settings... Extracting list of running processes... Extracting device diagnostic information. This might take a while... Downloading copies of installed apps... Found a total of 331 installed packages Would you like to download copies of all apps or only non-system ones? v Only non-system packages Found Android package: system.framework Downloaded /data/app/~~ouN9uPoDFrrXECbW3wT92g==/system.framework-A8rmOWm9ftjO9nDxRcdasg==/base.apk to dad557de-c457-45f aa23-3f3fedd07e92\apks\system.framework system.framework-A8rmOWm9ftj09nDxRcdasg.apk Would you like to take a backup of the device? v Only SMS Generating a backup with argument com.android.providers.telephony. Please check the device to authorize the backup...

Backup completed and stored at dad557de-c457-45fd-aa23-3f3fedd07e92\backup.ab Acquisition completed.

Press Enter to finish ...

### Civilsphere VPN

#### <https://www.civilsphereproject.org/>

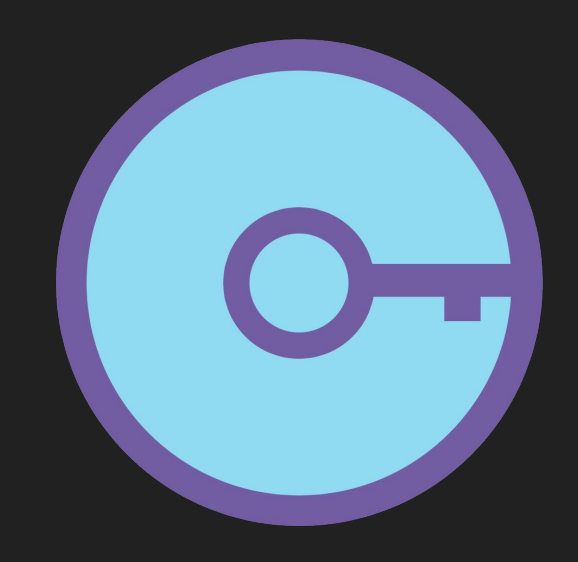

- Ask for an Emergency VPN
- Receive the VPN files
- Install wireguard on your phone
- Use the VPN for 5 days
- Wait for Civilsphere report
- Remove wireguard
- Receive VPN report
- You may know if you have malware

### Yea, but who is fighting against that?

- This malware business is big
- Surveillance Capitalism is increasing
- Activists are in constant threat
- Market not regulated
- Early laws on malware lacks of consistency and reality
- Usage is up to every administration
- We know individuals and corporation can buy this technology
- We need someone able to inform and contrast on that

#### Citizenlab – <http://citizenlab.ca>

# <u>and the set of the set of the set of the set of the set of the set of the set of the set of the set of the set of the set of the set of the set of the set of the set of the set of the set of the set of the set of the set </u> n di da d **THECITIZENLAB**

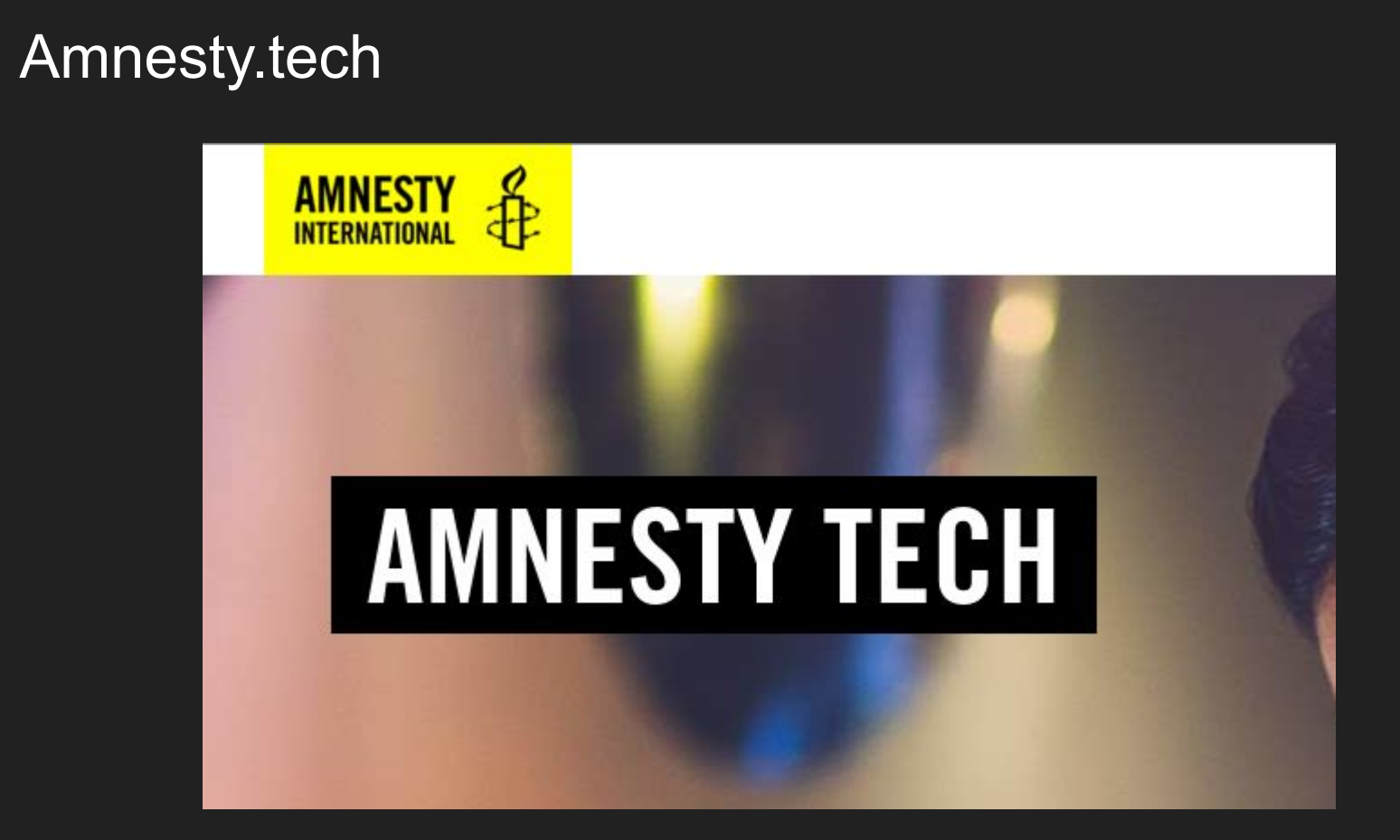

#### Hackmeeting.org

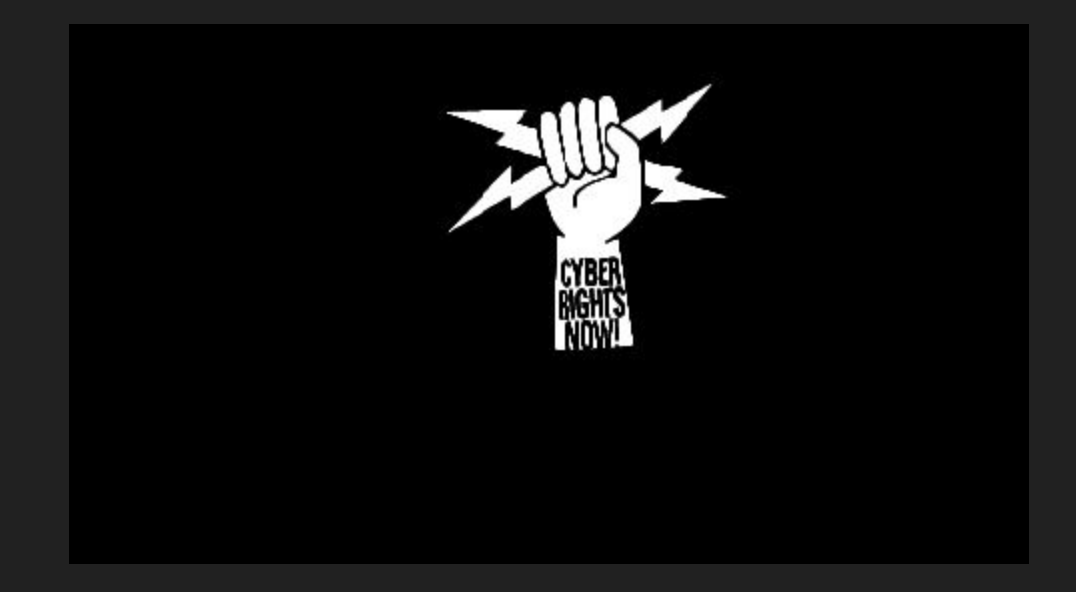

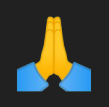

Samba

\*

@

Autistici

org